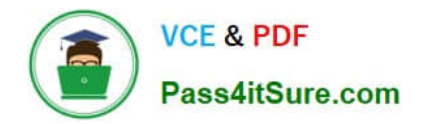

# **1Z0-821Q&As**

Oracle Solaris 11 System Administration

# **Pass Oracle 1Z0-821 Exam with 100% Guarantee**

Free Download Real Questions & Answers **PDF** and **VCE** file from:

**https://www.pass4itsure.com/1z0-821.html**

100% Passing Guarantee 100% Money Back Assurance

Following Questions and Answers are all new published by Oracle Official Exam Center

**C** Instant Download After Purchase

- **83 100% Money Back Guarantee**
- 365 Days Free Update
- 800,000+ Satisfied Customers

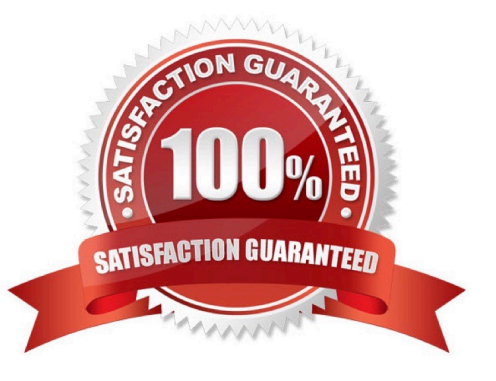

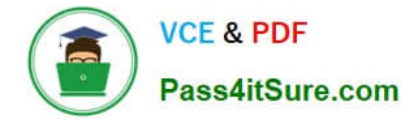

### **QUESTION 1**

Your server has a ZFS storage pool that is configured as follows: The server has two spare 146-GB disk drives: c3t5d0 c3t6d0

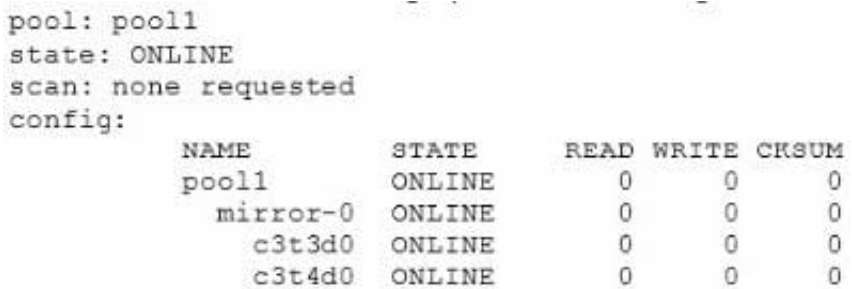

You need to add more space to the pool1 storage pool. Which command would add more mirrored storage to the pool1 storage pool?

A. zpool add pool1 mirror c3t5d0 c3t6d0

- B. zpool attach pool1 mirror c3t5d0 c3t6d0
- C. zpool attach pool1 c3r3d0 c3r5d0; zpool attach pool1 c3r4d0 c3r6d0
- D. zpool add pool1 c3r3d0 c3r5d0; zpool add pool1 c3r4d0 c3r6d0

Correct Answer: A

## **QUESTION 2**

United States of America export laws include restrictions on cryptography.

Identify the two methods with which these restrictions are accommodated in the Oracle Solaris 11 Cryptographic Framework.

- A. Corporations must utilize signed X.509 v3 certificates.
- B. A third-party provider object must be signed with a certificate issued by Oracle.
- C. Loadable kernel software modules must register using the Cryptographic Framework SPI.

D. Third-party providers must utilize X.509 v3 certificates signed by trusted Root Certification Authorities.

E. Systems destined for embargoed countries utilize loadable kernel software modules that restrict encryption to 64 bit keys.

Correct Answer: BC

B: Binary Signatures for Third-Party Software The elfsign command provides a means to sign providers to be used with the Oracle Solaris Cryptographic Framework. Typically, this command is run by the developer of a provider.

The elfsign command has subcommands to request a certificate from Sun and to sign binaries. Another subcommand verifies the signature. Unsigned binaries cannot be used by the Oracle Solaris Cryptographic Framework. To sign one

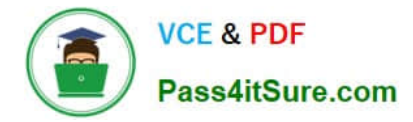

or more providers requires the certificate from Sun and the private key that was used to request the certificate.

C: Export law in the United States requires that the use of open cryptographic interfaces be restricted. The Oracle Solaris Cryptographic Framework satisfies the current law by requiring that kernel cryptographic providers and PKCS #11 cryptographic providers be signed.

#### **QUESTION 3**

Which two options are valid methods of installing a solaris10 branded zone on a system running Oracle Solaris 11?

A. Use the V2V process to migrate an existing Solaris 8 or 9 non-global zone from a Solaris 10 system to a solaris10 branded zone.

B. Use the V2V process to migrate an existing Solaris 10 non-global whole root zone from a Solaris 10 system to a solaris10 branded whole root zone.

C. Install a solaris10 branded zone directly from the Oracle Solaris 10 media.

D. Migrate an existing 64-bit Solaris 10 system to a solaris10 branded non-global zone using the P2V process.

E. Use the V2V process to migrate an existing Solaris 10 non-global sparse root zone from a Solaris 10 system to a solaris10 branded sparse root zone.

Correct Answer: BC

B: How to Migrate an Existing native Non-Global Zone

Use the V2V process to migrate an existing zone on your Solaris 10 system to a solaris10 brand zone on a system running the Oracle Solaris 11 release.

C: How to Install the solaris10 Branded Zone

A configured solaris10 branded zone is installed by using the zoneadm command with the install subcommand.

#### **QUESTION 4**

Which three statements accurately describe the Automated Installation (AI) client?

A. If the AI client does not match any criteria to use a custom manifest or script, the default manifest is used.

B. If the AI client does not match any criteria to use a custom manifest or script, the automated installation aborts.

C. Any manifest or script in a service can be designated to be the default for that service.

D. Only the default.xml file is used as the default AT client manifest.

E. If a client system does not use any SC profile, then an interactive tool opens on that client at first boot after that client installation to complete the configuration of that client.

F. If a client system does not use any SC profile, then the install server will use the default SC profile.

Correct Answer: ACE

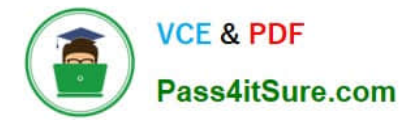

Each client uses one and only one AI manifest to complete its installation. The AI manifest is selected for a client according to the following algorithm:

\* If no custom AI manifests are defined for this install service, the default AI manifest is used. The default AI manifest is not associated with any client criteria etc.

Each client can use any number of system configuration profiles. If a client system does not use any configuration profile, then an interactive tool opens on that client at first boot after that client installation to complete the configuration of that client.

## **QUESTION 5**

You have installed software updates to a new boot environment (BE) and have activated that the booting to the new BE, you notice system errors. You want to boot to the last known good configuration. Which option would you use on a SPARC system to boot to the currentBE boot environment?

- A. boot -L currentBE
- B. boot -Z rpool/ROOT/currentBE
- C. boot -a Enter the currentBE dataset name when prompted.
- D. boot rpool/ROOT/currentBE
- E. boot -m currentBE
- F. beadm activate currentBE
- Correct Answer: F

You can change an inactive boot environment into an active boot environment. Only one boot environment can be active at a time. The newly activated boot environment becomes the default environment upon reboot.

How to Activate an Existing Boot Environment

1. Use the following command to activate an existing, inactive boot environment:

beadm activate beName

beName is a variable for the name of the boot environment to be activated.

Note the following specifications.

beadm activate beName activates a boot environment by setting the bootable pool property, bootfs, to the

value of the ROOT dataset of the boot environment that is being activated.

beadm activate sets the newly activated boot environment as the default in the menu.lst file.

2. Reboot.

The newly activated boot environment is now the default on the x86 GRUB menu or SPARC boot menu.

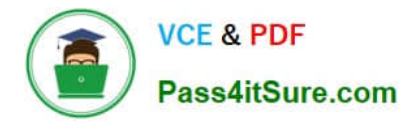

[Latest 1Z0-821 Dumps](https://www.pass4itsure.com/1z0-821.html) [1Z0-821 VCE Dumps](https://www.pass4itsure.com/1z0-821.html) [1Z0-821 Braindumps](https://www.pass4itsure.com/1z0-821.html)